# **JSON Scoreboard 2016**

From ICPC-Contest Control Standard Jump to:[navigation, search](#page--1-0)

## **Contents**

- [1](#page--1-0) [Introduction](#page--1-0)
- [2](#page--1-0) [General design principles](#page--1-0)
- [3](#page--1-0) [Interface specification](#page--1-0)
	- ❍ [3.1](#GET_baseurl.2Fproblems) [GET baseurl/problems](#GET_baseurl.2Fproblems)
	- [3.1.1](#page--1-0) [Example](#page--1-0)
	- ❍ [3.2](#GET_baseurl.2Fteams) [GET baseurl/teams](#GET_baseurl.2Fteams)
		- [3.2.1](#page--1-0) [Example](#page--1-0)
	- ❍ [3.3](#GET_baseurl.2Fscoreboard) [GET baseurl/scoreboard](#GET_baseurl.2Fscoreboard)
		- [3.3.1](#page--1-0) [Example](#page--1-0)

# **Introduction**

This page describes an API for providing a scoreboard of an (ICPC) contest. It is based on the more encompassing Draft CCS REST interface. The API described on this page is planned for use in the ICPC 2016 World Finals.

# **General design principles**

The interface is implemented as a HTTP REST interface that outputs information in **JSON** format. The specific base URL will be dependent on the server (main CCS or CDS) providing the service and will be indicated as baseurl. None of the calls in the current specification take arguments.

Access to (parts of) the API is optionally controlled by HTTP authentication. This provides a standard and flexible method, while the user one authenticates as can be used for fine-grained access control to specific bits.

# **Interface specification**

### **GET baseurl/problems**

Lists problems in the current contest.

Returns a JSON array, with each element an object describing a problem, with the following elements:

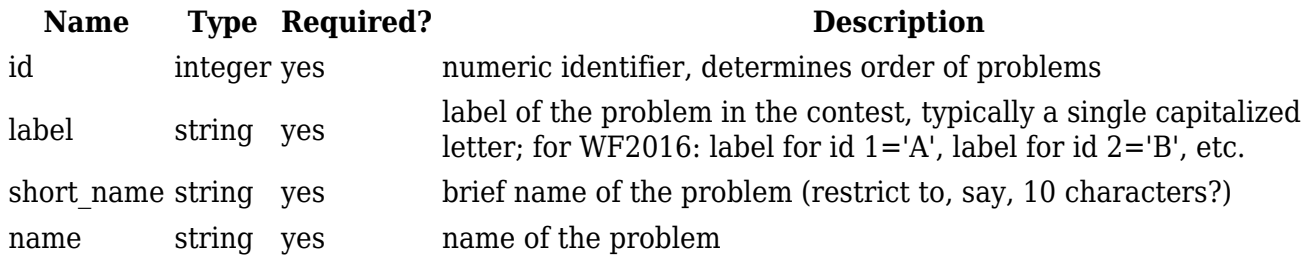

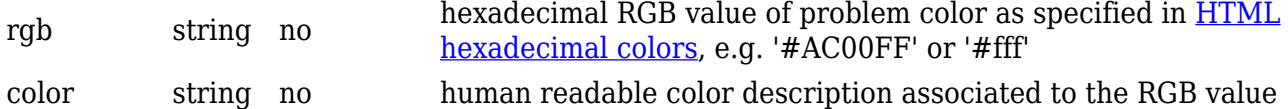

#### **Example**

Request:

GET <http://example.com/problems>

Returned data:

```
 [{"id":1,"label":"A","short_name":"asteroids","name":"Asteroid
Rangers","rgb":"#00f","color":"blue"},
   {"id":2,"label":"B","short_name":"bottles","name":"Curvy Little
Bottles","rgb":"#808080","color":"gray"},
   ...
  ]
```
#### **GET baseurl/teams**

Lists all teams.

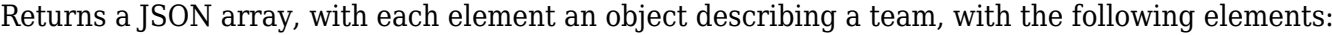

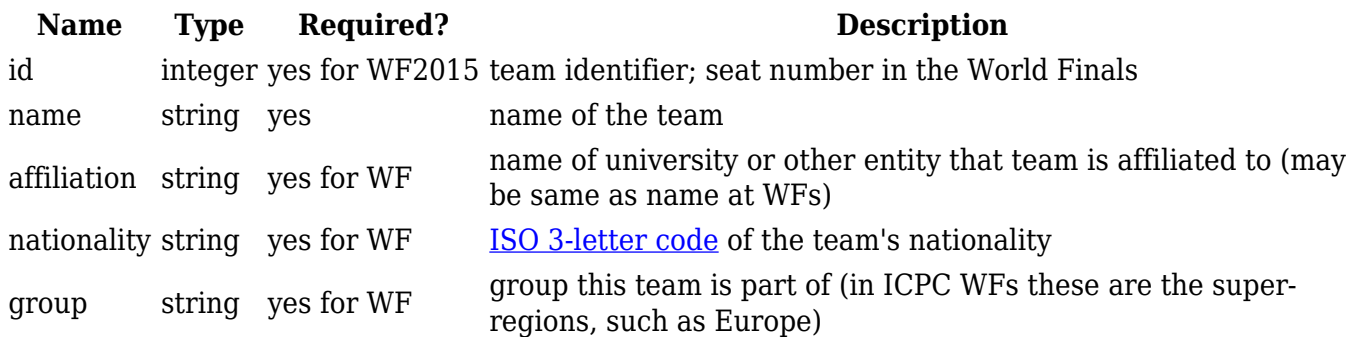

#### **Example**

Request:

GET <http://example.com/teams>

Returned data:

```
 [{"id":42,"name":"Shanghai
Tigers","nationality":"CHN","affiliation":"Shanghai Jiao Tong
University","group":"Asia"},
   {"id":11,"name":"CMU1","nationality":"USA","affiliation":"Carnegie Mellon
University","group":"North America"},
   ...
  ]
```
Note that in the World Finals, the team name will be set to the university affiliation.

### **GET baseurl/scoreboard**

Provides the scoreboard of the current contest.

Returns a JSON array where each element is an object that represents a row for one team. The array is sorted according to rank and alphabetical on team name within identically ranked teams. Each row object contains:

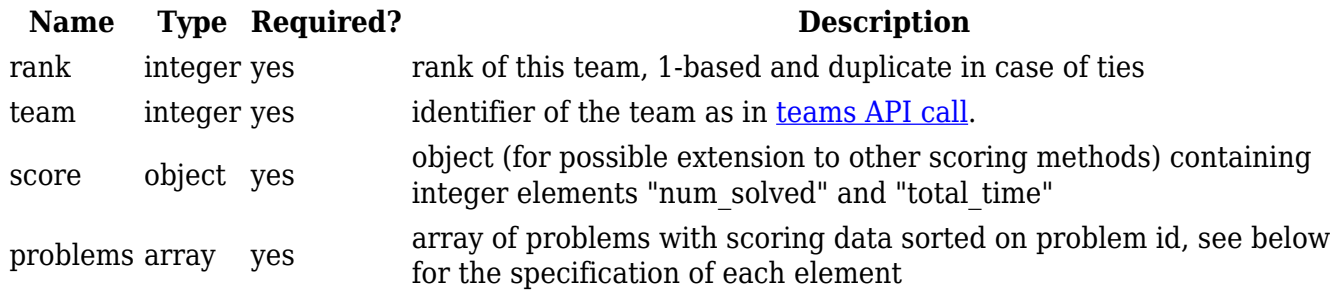

Each problem element within the scoreboard consists of:

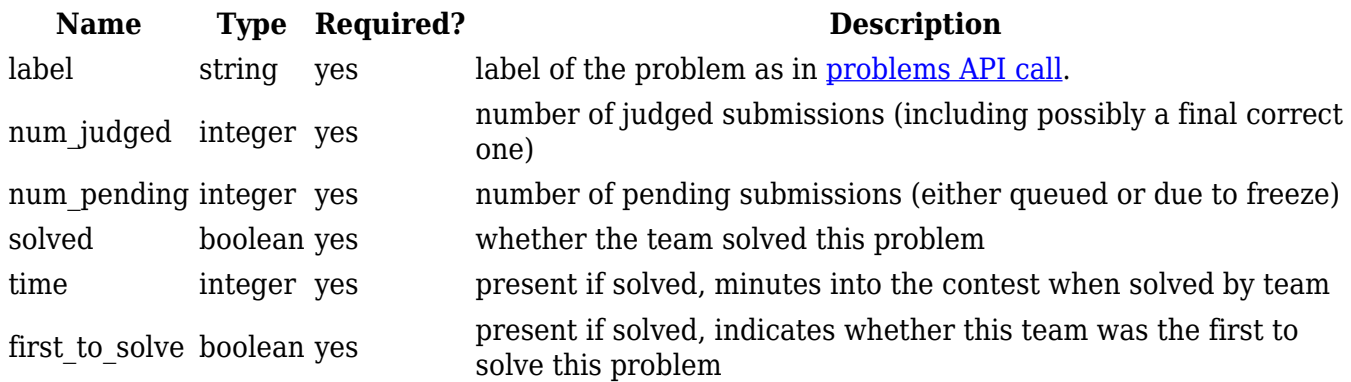

#### **Example**

Request:

```
 GET http://example.com/scoreboard
```
Returned data:

```
 [{"rank":1,"team":42,"score":{"num_solved":3,"total_time":340},
   "problems":[
    {"label":"A","num_judged":3,"num_pending":1,"solved":false},
```

```
{"label":"B","num_judged":1,"num_pending":0,"solved":true,"time":20,"first_to
_solve":true},
```

```
{"label":"C","num_judged":2,"num_pending":0,"solved":true,"time":55,"first_to
_solve":false},
     {"label":"D","num_judged":0,"num_pending":0,"solved":false},
```

```
{"label":"E","num_judged":3,"num_pending":0,"solved":true,"time":205,"first_t
o_solve":false}
    ]},
   ...
```
Retrieved from "[https://clics.ecs.baylor.edu/index.php?title=JSON\\_Scoreboard\\_2016&oldid=2267"](https://clics.ecs.baylor.edu/index.php?title=JSON_Scoreboard_2016&oldid=2267)

## **Navigation menu**

#### **Views**

- [Page](http://clics.ecs.baylor.edu/index.php?title=JSON_Scoreboard_2016)
- [Discussion](http://clics.ecs.baylor.edu/index.php?title=Talk:JSON_Scoreboard_2016)
- [View source](http://clics.ecs.baylor.edu/index.php?title=JSON_Scoreboard_2016&action=edit)
- [History](http://clics.ecs.baylor.edu/index.php?title=JSON_Scoreboard_2016&action=history)
- [PDF Export](http://clics.ecs.baylor.edu/index.php?title=JSON_Scoreboard_2016&action=mpdf)

### **Personal tools**

• [Log in](http://clics.ecs.baylor.edu/index.php?title=Special:UserLogin&returnto=JSON+Scoreboard+2016&returntoquery=action%3Dmpdf)

### **Navigation**

- [Main page](http://clics.ecs.baylor.edu/index.php?title=Main_Page)
- [Recent changes](http://clics.ecs.baylor.edu/index.php?title=Special:RecentChanges)
- [Random page](http://clics.ecs.baylor.edu/index.php?title=Special:Random)
- [Help](https://www.mediawiki.org/wiki/Special:MyLanguage/Help:Contents)

### **Search**

Go  $\vert$  Search

### **Tools**

- [What links here](http://clics.ecs.baylor.edu/index.php?title=Special:WhatLinksHere/JSON_Scoreboard_2016)
- [Related changes](http://clics.ecs.baylor.edu/index.php?title=Special:RecentChangesLinked/JSON_Scoreboard_2016)
- [Special pages](http://clics.ecs.baylor.edu/index.php?title=Special:SpecialPages)
- [Permanent link](http://clics.ecs.baylor.edu/index.php?title=JSON_Scoreboard_2016&oldid=2267)
- [Page information](http://clics.ecs.baylor.edu/index.php?title=JSON_Scoreboard_2016&action=info)

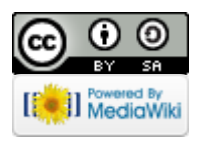

- This page was last edited on 28 March 2016, at 19:32.
- Content is available under [Creative Commons Attribution-ShareAlike](https://creativecommons.org/licenses/by-sa/4.0/) unless otherwise noted.
- [Privacy policy](http://clics.ecs.baylor.edu/index.php?title=ICPC-Contest_Control_Standard:Privacy_policy)
- [About ICPC-Contest Control Standard](http://clics.ecs.baylor.edu/index.php?title=ICPC-Contest_Control_Standard:About)
- [Disclaimers](http://clics.ecs.baylor.edu/index.php?title=ICPC-Contest_Control_Standard:General_disclaimer)